# SOFTWARE DE SIMULACION DE PERFORMANCES DE SISTEMA DE PANELES SOLARES EN MICROSATELITE.

Guillermo j. Marí, Gustavo J. Torresán, Eduardo N. Zapico Instituto Universitario Aeronautico Avda. Fuerza Aérea Argentina Km 6.5 Córdoba. Tel.: 0351-4659017 - Fax: 0351-4333966 E-Mail: [victor@make.com.ar](mailto:victor@make.com.ar) guille [mari@vahoo.com](mailto:mari@vahoo.com)

### RESUMEN

El uso de equipos de a bordo de creciente potencia y complejidad en microsatelites implica la adopci6n de sistema de paneles solares desplegables de gran superticie y configuraciones geométricas complejas. Es necesario entonees un sistema de patencia que se adecue a los requerimientos de disefio propios de microsatélites y que además posea un rendimiento óptimo para las condiciones de órbitas y actitudes probables durante su vida litil. Esta situaci6n nos !leva al desarrollo *y/o* integraci6n de un paquete de software que simule el comportamiento del satélite con los paneles, permitiendo optimizar el rendimiento de los mismos. Sobre la base de una configuración geométrica propuesta, características de materiales y parámetros orbitales, se genera el conjunto de datos que describen la evolución de posiciones geográficas y actitudes del vehículo. Posteriormente, se realiza la interacción con el ambiente espacial para determinar las condiciones de contorno de los paneles; a saber, radiaciones e iluminación. A los efectos de conocer las temperaturas. parimetro decisivo en el rendimiento de las celdas. se realiza la interacci6n mediante un software de interfase con el programa COSMOS de elementos finitos, preparado especialmente para este objetivo. De este modo, se cargan automáticamente los datos y se ejecuta el programa, obteniéndose como resultado. las historias de temperatura en cada celda para todas las posiciones orbitales y actitudes del satélite. Los resultados obtenidos, en conjumo con las condiciones de cootomo ya conocidas. permiten aplicar el modela TRW de comportamiento eléctrico de celdas solares pudiéndose trazar las curvas Corriente-Voltaje para cada panel. Como paso siguiente, se calcula el funcionamiento del conjunto de paneles interconectados componiendo las curvas Corriente~ Voltaje de acuerdo a un procedimiento te6rico comprobado experimental mente. Se obtienen así las performances del sistema completo describiendo las historias de actitudes, temperaturas y potencias para cada uno de los puntos de la trayectoria. Efectuando un tratamiento estadístico sobre los datos logrados, se pueden obtener valores medios y dispersiones de magnitudes térmicas y eléctricas. Habiendo quedado cuantificadas las performances de la configuración de paneles, se hace posible su comparación con otros sistemas propuestos o mejoras sobre el mismo. Fueron corridos casos de prueba para varias configuraciones en desarrollo, permitiendo trazar las correspondientes curvas de evolución de parámetros característicos de actitudes y velocidades angulares bajo la hip6tesis de distmtas 6rbitas. Se describen algoritmos. paquetes de programas y resultados obtenidos en configuraciones en desarrollo.

# **ABSTRACT**

The use of increasingly power-consuming and complex On-Board systems in current microsatellites implies the adoption of bigger and rather sophisticated deployable solar cells arrays. Thus, (t becames necesary a power system adecuated to these microsatellites design specifications wich must have also an optimun output for all probable orbital and attitude conditions during lifetime. This situation drove to the development and integration of a software package able to simulate the behavior of panels, also allowing optimisation studies. Based upon a candidate geometrical configuration, solar cell technical specifications, constructive and orbital data and materials characteristics. geographical position and attitude time histories are generated. Subsequently, the interaction with the space enviromental conditions is computed, in order to determine illumination and radiation for each panel. For temperature calculation over the solar cells. interaction with COSMOS finite elements program was made. obtainig time histories of temperature for each attitude and position of the satellite. Applying the TRW descriptive model for solar cells. I-V curves are obtained for each panel. Afterwards. active panels contribution to the power systems panels interconected is calculated. by compounding [.V curves according to a teorethicaI procedure experimentaly checked. Performances of entire sistem. describing time evolution of satellite attitude, panels' temperature and generated power. are obtained for each point of the orbital path. By means of a statisical treatment of the obtained data. mean and deviation values of the thermical and electrical magnitudes are calculated. Once quantified the performances of complete solar cell array configuration, the comparison between other purposed sistem configuration is posible: eventually some improvements could be done. Tests cases were made upon design and/or on development geometrical configurations in order to draw the corresponding parameters evolution curves wich are characteristic of the attitude, angular speeds and power under several orbital hipothesis. Algoritms and obtained results are exposed herein.

# **INTRODUCCIÓN**

En 1990, al iniciarse los estudios teodientes al desarrollo de un microsatelite en eIIVA, se vio la necesidad de contar con una herramienta apta para el cálculo y simulación de la generación de energía eléctrica a través de paneles solares. Así, se fueron implementando procedimientos *y/o* paquetes de programa de complejidad crecicute, que en general. presemaban el problema de una falta de integración de las áreas involucradas en dichas simulaciones. De todas formas, su uso permitió estimar la evolución de parámetros eléctricos y térmicos, obteniéndose resultados aplicables al dimensionamiento de los paneles solares y la adopci6n de aceiones correctivas durante la etapa de diseno. Tambien. se necesitaba conocer el comportarniento del sistema de generación eléctrica bajo distintas hipótesis de órbitas que incluía, entre otras cosas, tiempos prolongados de exposición al sol de las caras sin paneles solares. Este modo de falla, podría conducir a la adopción de un sistema de control de actitud que contemple la maximización de la captación de energía.

Para la programacion de este procedimiento, se adaptaron fonnulas sencillas para calculos de maximas. modelos de elementos tinitos para transferencia de calor en los paneles. simulaciones sencillas de perfiles de vuela. se incluyeron curvas descriptivas de distintos parámetros y se realizaron experimentos en paneles prototipo. La experiencia obtenida de las actlvidades mencionadas. permitieron crear el paquete de software "Helios" aqui presentado. Se resumen en este articulo. las actividades teoricas y praeticas realizadas en el marco de este desarrollo.

#### **ANTECEDENTES**

En la referencia [1] se describe un paquete de software para cálculo de generación de energía para microsatélites que presenta un cierto grado de integración. Se aborda el mismo problema que se explica en este artículo, pero utilizando fundamentalmente MSC NASTRAN Y MATLAB; que no estaban disponibles en el IVA al momento de comenzar el programa µSAT. Aparentemente aquí, NASTRAN no fue integrado directamente al paquete sino que se lo utilizó para el calculo de los circuitos termicos de un modelo de transferencia de calor de 5 masas que se resuelve con MATLAB. Luego, se usó en programa de elemntos finitos para algunos casos críticos. Debe señalarse que en este modelo de elementos finitos, los paneles estaban desacoplados del cuerpo del satelite. En la referencia [4], se detalla el metodo aplicado para el calculo de las temperaturas de paneles y de cuerpo de satelite.

En la referencia [3], se expone un procedimiento para calcular la generacion energetica para una configuracion de microsatelite con paneles desplegables. Basandose en este e introduciendo sucesivas mejoras. surge el metoda descripto en este articulo.

Como referencias básicas para este trabajo, podemos mencionar a los contenidos de [7], [8] y [9].

# ASPECTOS A CONSIDERAR PARA LA SIMULACION DE GENERA CION FOTOVOLTAICA EN

# **MICROSATELITES**

Según se vio en [1], se trata de un problema complejo que debe ser considerado de manera conjunta e integral.

Al momento de iniciarse esta tarea, se planteó la discusión sobre la conveniencia de confeccionar un programa específico o buscar la fonna de integrar software ya existente. Se Ilego a la conclusi6n que, debido a las escasas oportunidades de usar este software, una gran inversión en recursos humanos y materiales no era lógica, por lo tanto, se buscó integrar herramientas ya existentes, La primera cuestion fue el lenguaje a emplear; que se resolvio mediante la utilizacion de FORTRAN por ser de gran adaptabilidad, compatibilidad y de no requerir licencias costosas. La segunda cuestion, fue la decision por algun prograrna de elementos finitos y a que nivel se iba a utilizar. Se opto por COSMOS que posee una buena capacidad de analisis de transferencia de calor y permite a la vez interfaces razonablemente sencillas con FORTRAN. En cuanto al uso del programa, existían dos opciones: usar análisis de conducción de calor para calcular los circuitos térmicos y luego resolver un modelo de masa y resistencias termicas 0 usar la capacidad de analisis no lineal del programa (que incluye radiacion) adaptando las entradas de datos a las opciones existentes. Se definió por la segunda alternativa, haciendo la salvedad de cuidar la cantidad de nodos de los modelos termicos. Este no es un inconvenience severo teniendo en cuenta que se trata de la modelizacion de paneles y no del sarelite con sus equipos en detalle. No se descarla que en un futuro cercano, se programe el modelo térmico con las baterías. Otro de los puntos, es que se decidió usar dos programas conectores modulares y con gran capacidad de adaptacion como interfase de la entrada y salida del prograrna de elementos finitos.

Posterirmente, se delimitaron lo más claramente posible las áreas de trabajo a fines organizativos, resultando las siguentes:

- Simulación de vuelo del satélite.
- Simulación de ambiente espacial.
- Interaccion entre paneles y ambiente espaciaJ.
- Cálculo de generación eléctrica en las celdas solares.
- Cálculo del funcionamiento de los circuitos de celdas solares.

# SIMULACION DE VUELO DEL SATÉLITE

Conocida la misión del satélite, se hace una discusión de la que surgen los potenciales casos críticos de órbita y actitud del mismo, sea para el comportamiento térmico o para la generación eléctrica de sus paneles solares. Se estimó que la ayuda más

útil para esta toma de decisión, consiste en efectuar simulaciones de órbita representativas del comportamiento de este tipo de vehículos. Así, se generan estas órbitas de forma mas o menos sencilla de acuerdo con los algoritmos que se usarán posteriormente para cálculo de albedo. flujo solar e infrarojo terrestre (fig. 1). Citaremos como ejemplo el caso de la simulación de albedo, que puede ser hecha suponiendo un porcentaje fijo de la radiación solar y un factor de vista constante para la altura correspondiente o bien considerando latitud, longitud, altura y posición del satélite respecto del terminador.

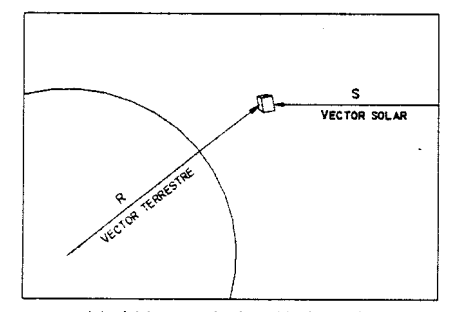

Fig. 1-Elementos vectoriales básicos para la obtención de ángulos de incidencia de flujos

En este caso, se utilizó una simplificación del propagador de órbita descripto en [2] y un generador de actitudes fijas o aleatorias elaborado a partir de [3]. La salida obtenida, es un vector compuesto por el tiempo, hora, latitud, longitud y altura. De acuerdo al requerimiento antes citado y al perfil de vuelo, se obtienen los ángulos de incidencia respecto del vector solar y **radio terrestre.**

En cuanto a las actitudes del satélite, se pueden dar dos opciones: la primera es suponerlo apuntando con alguna de sus caras hacia la tierra; y la segunda, es considerar actitudes aleatorias generadas a partir de bajas aceleraciones angulares, resultantes de perturbaciones o acciones de control. En la figura (2), se observa un pertil de vuelo típico.

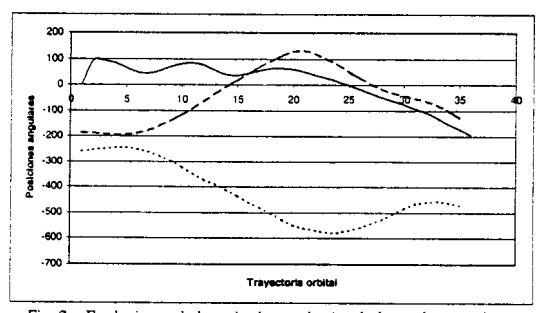

Fig. 2 - Evoluciones de la actitud en cada eje a lo largo de una órbita.

# SIMULACION DEL AMBIENTE ESPACIAL

La simulación del ambiente espacial comprende: cálculo del flujo luminoso ya sea por albedo o por radiación solar directa y cálculo de intercambio de calor por radiación infrarroja entre tierra y satélite (fig. 3).

La salida que entrega este módulo del programa, es un vector compuesto por los flujos luminosos que recibe cada panel (combinación de iluminación solar y por albedo) y las condiciones de contorno para el cálculo de la temperatura de cada uno de ellos. Como datos adicionales para control, se escribe un archivo donde constan los ángulos de incidencia de flujos solar y por albedo, factores de vista a la tierra obtenidos según fórmulas sencillas, interpolación en tablas o la integración de la **expresi6n que 10 calcula considerando las geometrias invo1ucradas. latitudes. longitudes. altura y, eventualmente. propiedades opticas de la superficie terrestre.**

A los lines de la entrada para COSMOS. deben adecuarse los datos mencionados. ya que solo se pueden introducir historias de tempertura-tiempo y de flujo-tiempo. ya que se pennite una condici6n de flujo y una de radiaci6n por cara.

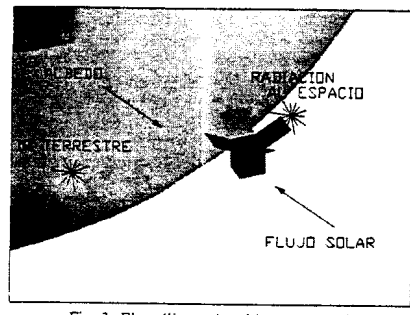

Fig. 3- El satélite y el ambiente espacial

# INTERACCIÓN ENTRE PANELES Y AMBIENTE ESPACIAL.

La interacción con el ambiente espacial, está referida a la transferencia de calor entre paneles, espacio, sol y tierra. Esta se calcula como se ha dicho, por medio del programa de elementos finitos COSMOS. Este requiere un conjunto de datos que debe incluir: geometría de paneles, materiales, cargas térmicas y condiciones de contorno. Se trata de un cálculo inestacionario, entonces estos últimos datos son historias de flujo y temperaturas en función del tiempo. Dentro de ciertos límites, se encontró una manera de combinar condiciones de contorno de radiación hacia el espacio y la tierra que se adaptan a las posibilidades de entradas de datos del programa. En cuanto a la geometría, se debe generar y verificar previamente. Un programa interconector especialmente confeccionado, sirve para introducir las historias de flujo y temperaturas en función del tiempo pravementes del m6dulo "Simor F" de simulaci6n de ambiente espacial. Otro conectar. lee la salida de COSMOS y confecciona historia temperatura-tiempo de cada celda solar para ser utilizada en módulo "Genel" de cálculo de genreación electrica de paneles. Respecta de esta ultimo. se puede resaltar que existian dos opeianes de distinta camplejidad. La primera. era generar una malla de elementos finitos coincidentes con las celdas solares como se muestra en la figura (4) y hacer una correspondencia entre los elementos y las celdas de cada circuito. Esta aproximación, si bien es en apariencia engorrosa, es muy fácii de programar y de una utilización muy segura. La otra opción, es independizar la malla de elementos finitos de la geometría del circuito de celdas solares, interpolándose luego los resultados. Esta ultima, no mostró ventajas considerables en el caso de los microsatélites que usan paneles con relativamente pocas celdas solares. No obstante, debe señalarse que para contiguraciones complejas o superficies de paneles importantes, es imperativo usar esta solución, so pena de tener que **generar un modelo relativamente grande.**

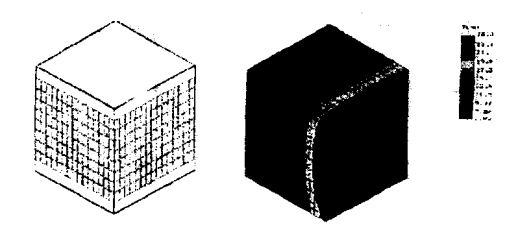

Fig. 4 - Modelo del satélite con las celdas y solución de COSMOS para el modelo térmico de elementos finitos

Los resultados de temperatura para cada celda solar, pueden ser de relativa importancia en los casos en que las diferencias de temperatura en el panel sean pequeñas y que los circuitos tengan mas o menos las mismas variaciones a lo largo de su extensión, cosa que muchas veces no ocurre, sobre todo en paneies con sustratos de baja conductividad térmica. En estos casos, los circuitos, deberían estar proyectados para que siempre tengan perfiles de temperatura parecidos entre sí. Pero sí es mucha importancia, el promedio de temperatura de los circuitos en sí, dado que como se verá más adelante, tiene bastante **inrluencia en el comportamiento electrico de las mismas.**

De todas formas, debe resaltarse que este procedimiento de cálculo aunque es imperfecto, tiene un nivel de precisión más **elevado que el de masas y resistencias tenrucas anterionnente mencionado.**

# CÁLCULO DE GENERACIÓN ELÉCTRICA EN LAS CELDAS SOLARES

Con el objeto de determinar y predecir el comportamiento del sistema de paneles solares a través de las curvas I-V (Corriente Voltaje: fig. 5) según los parámetros de temperatura e iluminación, existen una serie de modelos teóricos que se valen de herramientas matemáticas de diversa complejidad.

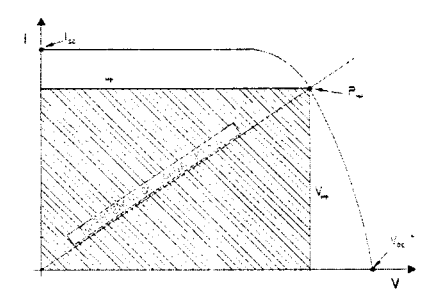

Fig. 5- Curva I-V típica de una celda solar

Para la elección del modelo adecuado, tendremos en cuenta los datos que poseemos, la exactitud deseada en la predicción, los métodos de cálculo numérico a aplicar y la facilidad para programar.

El modelo teórico aplicado, está basado en el método TRW, dado que por los datos que poseemos sobre las celdas y la complejidad que este acarrea, es el más aplicable. Este modelo, (ref. [8]) predice valores de la curva I-V según la expresión:

$$
I = I_{sc} \cdot \left\{ 1 - c_3 \cdot \left[ exp(c_4 \cdot V^m) - 1 \right] \right\}
$$
 (1)

Donde:

$$
c_3 = 0.011/5
$$
  
\n
$$
c_4 = 4.46 / (V_{\infty})^m
$$
  
\n
$$
c_5 = \ln[(1.01175. I_{sc} - I_{mp})/0.01175. I_{sc}]
$$
  
\n
$$
c_6 = 4.46
$$
  
\n
$$
m = [\ln(c_5 / 4.46)] / [\ln(V_{\infty} / V_{\infty})]
$$
\n(2 ase)

Las constantes numéricas que se aprecian en las expresiones anteriores, son computadas en base curvas experimentales.

and a state

Como se puede apreciar, estas no contienen información alguna sobre los efectos de la iluminación o temperatura: dichos parámetros se obtienen directamente de los valores de  $I_{SC}$  y  $V_{OC}$ , que a su vez son obtenidos de las expresiones:

$$
I_{\kappa}(T_i, H_i) = I_{\kappa}(T_0, H_0) \left( \frac{H_i}{H_0} \right) + \overline{\alpha} \Delta T
$$
  
\n
$$
V_{\kappa}(T_i, H_i) = V_{,\kappa}(T_0, H_0) + \overline{\beta} \Delta T - \Delta I_{\kappa}, R,
$$
  
\n
$$
I_{\kappa \rho}(T_i, H_i) = I_{\kappa \rho}(T_0, H_0) \left( \frac{H_i}{H_0} \right) + \alpha \Delta T
$$
  
\n
$$
V_{\kappa \rho}(T_i, H_i) = V_{\kappa \rho}(T_0, H_0) + \beta \Delta T - \Delta I_{\kappa}, R_i - K_{\mu}, I(T_i, H_i) \Delta T
$$
  
\n
$$
K_{\mu} = -\Delta P_{\kappa} / [I_{\kappa \rho \rho}(T_i, H_i) \Delta T]
$$
\n(3.3.2)

Siendo H. iluminación: α, coeficiente de variación de corriente con temperatura: β, coeficiente de variación de voltaje con temperatura; y P es la potencia generada para las condiciones de cálculo. El factor KH, es el valor llamado factor de corrección de curvatura, es estrictamente geométrico y no está relacionado con los valores eléctricos típicos de las celdas. En nuestro caso, el valor de R<sub>s</sub> (resistencia de serie de la celda), ha sido estimado a partir de la curva I-V obtenida del fabricante para una temperatura de 28°C, en tanto que los valores de  $\alpha$  y  $\beta$  fueron directamente tomados de los catálogos, haciendo la distinción entre los de máxima potencia y los de circuito abierto o corto circuito. Para más detalle sobre la misma, ver ref. [9].

Este modelo sirve para celdas de silicio o de arseniuro de galio, ya que en la entrada de parámetros, está implícita esta elección. La combinación de paneles, se realiza aplicándo un método numérico típico de resolución de circuitos eléctricos ensayado en laboratorio.

### DESCRIPCION DEL PAOUETE "HELIOS"

En definitiva, el paquete de programas "Helios", queda conformado según tres núcleos principales y sus respectivos interconectores. Los nucleos programados en FORTRAN son "ProdanSat F", "Simor F' y "Genel": Ias interfases entre ellos son pasaies de datos en forma directa, en tanto que las interfases con COSMOS, serán dos conectores, a saber: conector entre "Simor F" y COSMOS, y entre COSMOS y "Genel" mencionados en el punto anterior. Todo el paquete se corre a través de un procedimiento implementado bajo Windows, salvo la parte correspondiente a COSMOS V1.71 que corre bajo DOS. En el diagrarna de bloques de Ia tig. (6), se muestra la constitucion general del paquete "Helios".

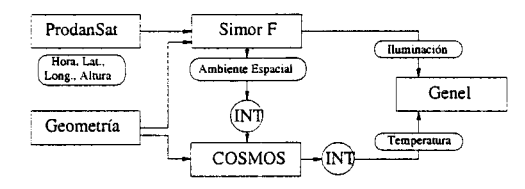

Fig. 6-Diagrama de bloques del paquete "Helios"

# **CONCLUSIONES**

Se presento un paquete de software integrado a partir de prograrnas existenetes dedicado *al* calculo de performances energéticas de microsatélites. Este paquete, fue empleado en proyectos ya materializados y en ejecución. El grado de integración, depende fundamentalmente, de la programación de conectores entre los bloques principales. Existe un compromiso entre el grado de automatización con que se corre el paqeute y los recusros humanos y materailes disponibles. Se estima más conveniente, trabajar con un grado de automatización e integración relativamente bajo ya que permite que el usuario mantenga un seguimiento preciso de todos los pasos de la ejecución del mismo; por otro lado la integración completa del paquete no presenta ventajas comparativas. Se debe tender *al* uso del mismo modelo de elementos flmtos para la verificación del control térmico del satélite completo y de la simulación de la generación eléctrica.

Deben emplearse mas recursos y mayores esfuerzos en la mejora y validacion de los simuladores del ambiente espacial y el modulo de generacion electnca. En base a las salidas obtenidas, se hicieron calculos estadlsticos por medio de EXCEL, resultando un procedimiento facil de realizar.

De realizar simulaciones más completas, que incluyan regulador cargador, equipos funcionando y baterías, se debe pensar en **integraral paquete un programaparacaIculo de cireuitos electr6nicos.**

#### **REFERENCIAS**

- [I] D'Errico M" Pastena M., *Design o/Ihe SMART microsalellile elecrronic power Subsyslem,* 5° CNES International Symposium. La Baulle, France, 2000.
- **[2JMartino R.,** *Modelo numerico para andlisis de del movimiento de un satilite,* **TrabajoFinal UNC. 1999.**
- [3] Marí G., Orsi L., Pereyra A., Desarrollo de paneles solares para microsatélites, Trabajo Final IUA, 1999.
- [4] Fragnito M., *SMART Microsalellile srruclure, mechanisms and Ihermal design,* 5° CNES International Symposium, La Baulle, France. 2000.
- [5] COSMOSM Vl.71 Users' Guide, Structural design and analysis Corporation. 1993.
- [6] Delbono MOo*Desarroilo de sislema de despliegue de paneles solares para microsaleliles,* Trabajo flnal UNe. 1998.
- [7] Gilmore D., *Saleilile Ihermal conlrlo Handbook,* The Aerospace Corporation Press, EI Segundo, California, 1994.
- [8) JPL, *Solar Ceils Array Design Handbook Vol. I,* NASA 1976.
- [9<sup>J</sup> EEV Solar cells, *Commercial calalog 1999*